# PHOENIX RapidFire 4.0's Convective Plume Model

## Technical Report

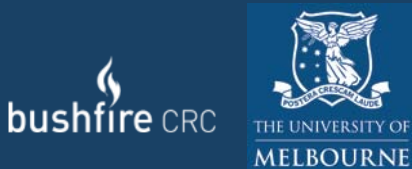

A report prepared by:

Derek Chong (University of Melbourne/Bushfire CRC) Kevin Tolhurst (University of Melbourne) Thomas Duff (Bushfire CRC)

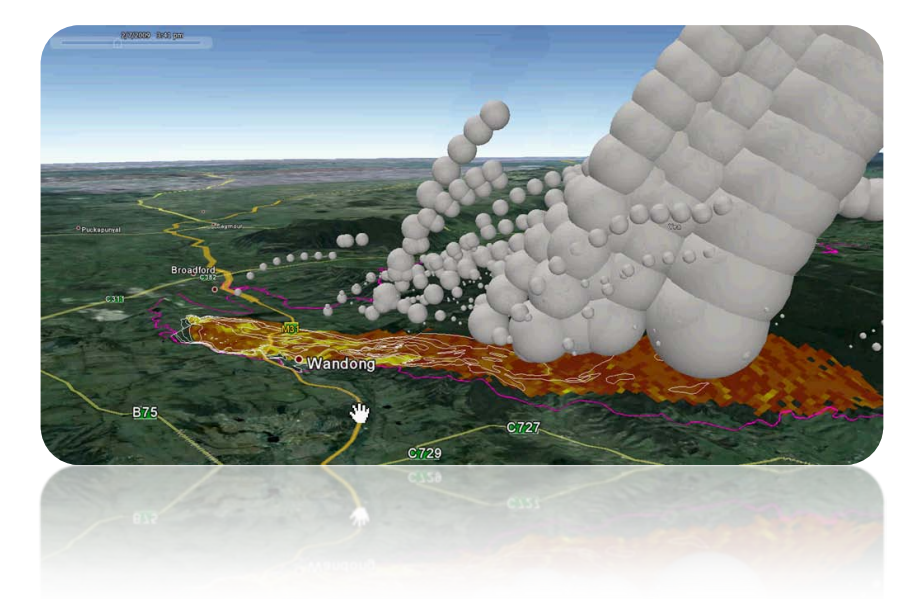

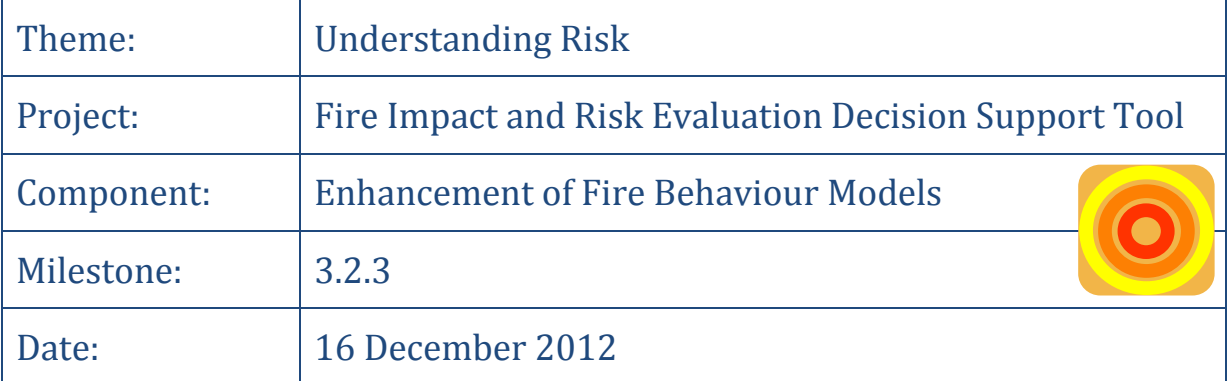

**Cover photo:** Representation of the convection in the 2009 Kilmore Fire as produced by PHOENIX RapidFire 4.0

This report was produced with financial support from the Bushfire CRC. This is not a published report and has had internal review, but not independent external peer review. Any opinions expressed in this report are those of the authors and not the University of Melbourne or the Bushfire CRC. Any use of original concepts, ideas or results in this report should be done in consultation with the authors.

© 2013

## <span id="page-2-0"></span>**Summary**

Bushfires are a 3-dimensional phenomenon with significant interaction between the surface and the atmosphere. Complex coupled fire-atmosphere models have been produced and give amazingly realistic results, however the computational complexity means that they take many times real-time to run, even on super computers, and are therefore restricted to small areas and short periods of time. PHOENIX RapidFire is primarily a 2-dimensional fire model and only takes a few minutes to run fires in excess of 100,000 ha.

This report describes how PHOENIX RapidFire has been developed to include elements of plume development and ember transport resulting in spot fires. This was done to try and capture some of the important 3-dimensional aspects of bushfires without large computational overheads.

Development of the plume rise and spotting components of PHOENIX has been done with the knowledge of some of the key thermodynamic processes, but a number of assumptions have been made.

Validation of the plume rise and spotting model is difficult because there are no detailed observations recorded for the plume, embers, spotfires and upper-level winds. Ground-based weather radar data was found to be a useful validation dataset for the plume model. The plume model in PHOENIX was calibrated against weather radar data recorded on Black Saturday, 2009.

Early indications are that there has been a significant improvement in the simulation of the Black Saturday fires with the incorporation of the plume and spotting models. Further testing will be required to fully understand the limitations of the model.

## **Contents**

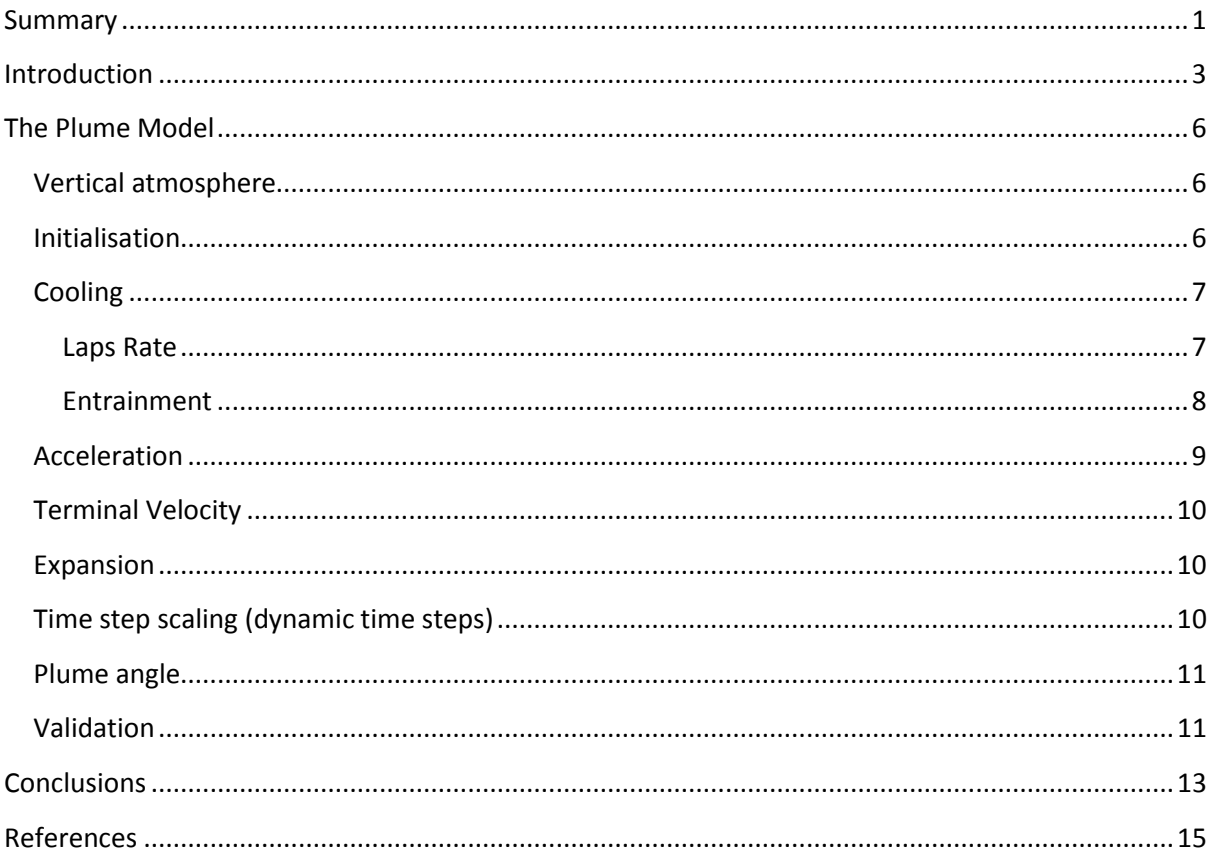

## <span id="page-4-0"></span>**Introduction**

Plumes or convection columns are a prominent feature of bushfires, and depending on their size and spatial distribution they are often associated with:

- spotting potential
- fluctuations in local wind speed and direction
- complex fire behaviour
- deterioration of air quality

Currently, there are no simple models for bushfire plumes that predict their convective strength or their effects on spotting, air quality or destructive potential.

The PHOENIX bushfire characterization model has made several recent advances in describing the convective elements of bushfires. Efforts to date have focused on identifying surface level, dominant heat centres (convective centres) and using them a predictor of plume locations and strength for ember dispersal. The algorithm performs a surface level aggregation of fire perimeter segments (heat centres) where they are deemed close enough to interact and act as one [\(Figure 1\)](#page-4-1).

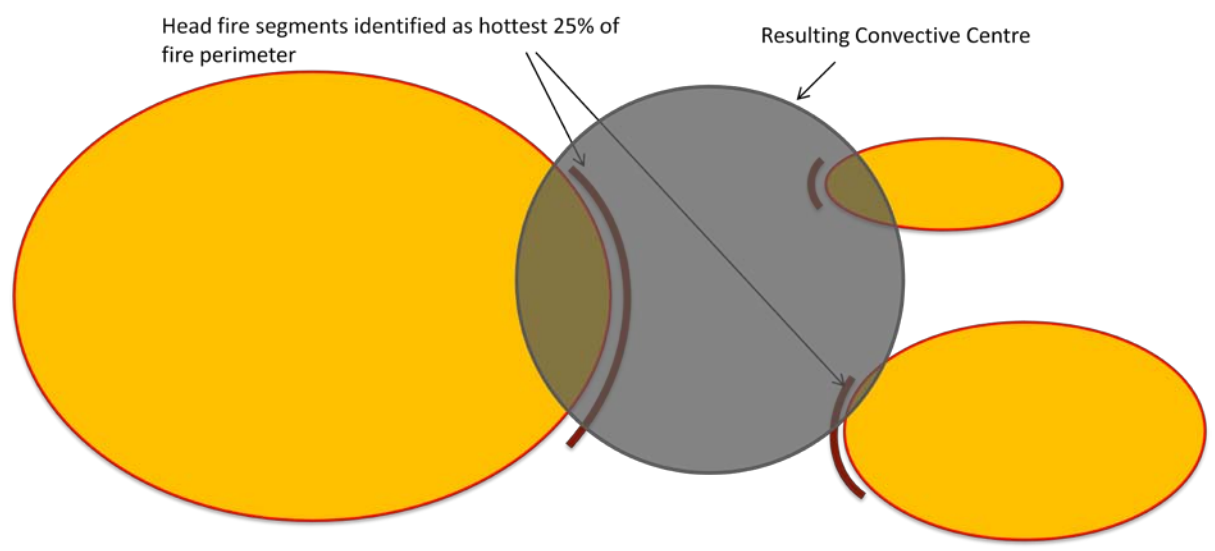

<span id="page-4-1"></span>**Figure 1. Fire perimeter 'hottest' segments (brown arcs) are identified then aggregated where appropriate to form a convective centre (grey circle).**

Visual examination of modelled convective centres shows a good match between predicted location and extent and those observed in real bushfires. The heat output and location of these convective areas has been used to provide more realistic results in the PHOENIX ember dispersal and house loss probability model with very promising results.

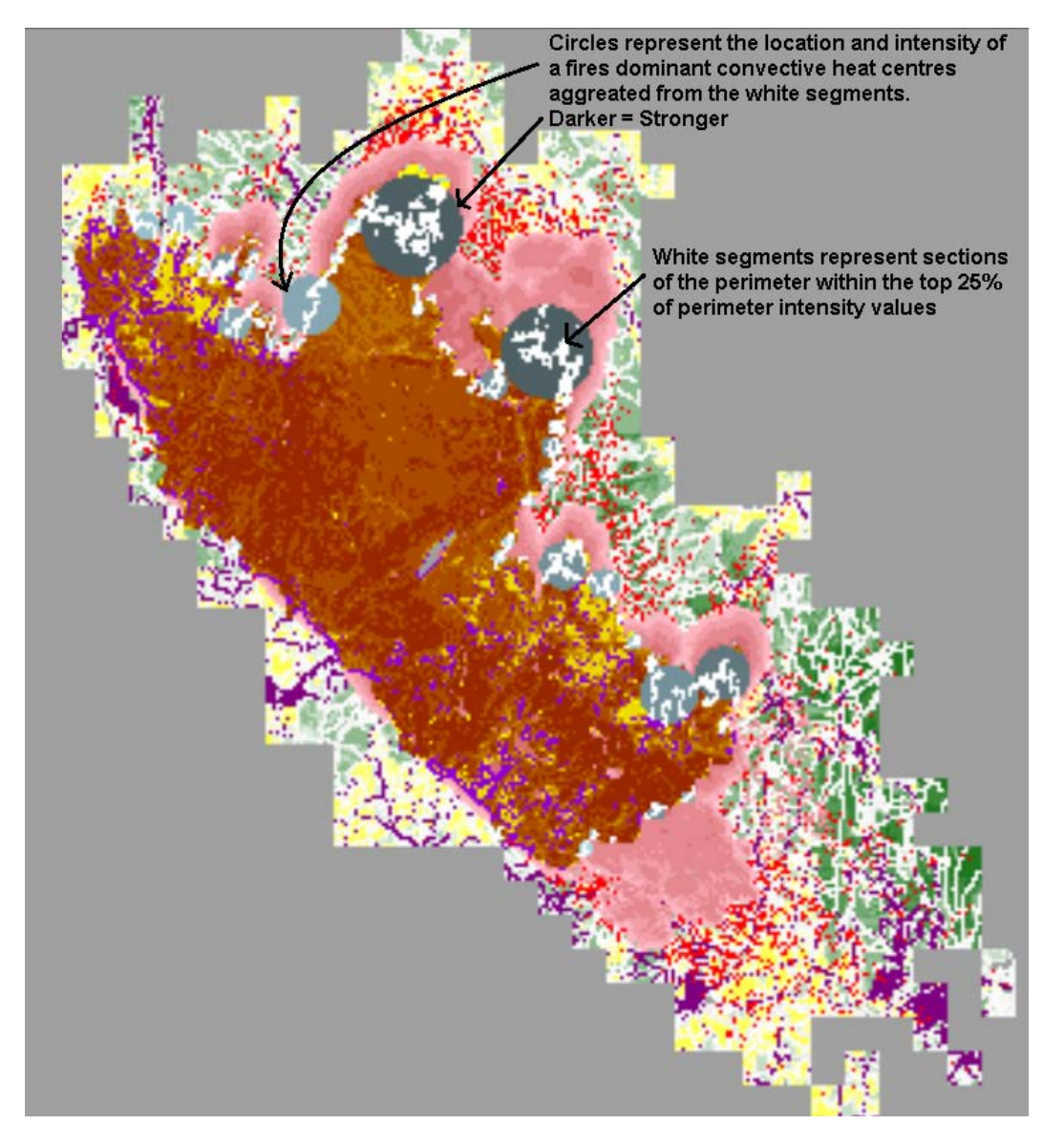

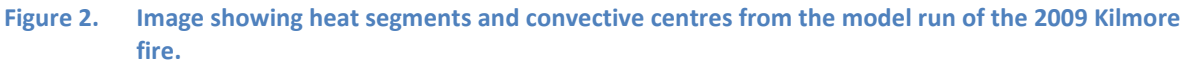

Whilst a surface level expression of a fire's significant convective centres is useful in its own right, it does not describe the vertical component of the phenomenon. For smoke and ember dispersal; plume height, volume and vertical velocities are important. Over the last 18 months several exploratory investigations into translating these surface convective centres into plumes have been conducted.

It is commonly accepted that ember transport is more a function of winds aloft rather than surface level winds, however, to date; only 10 m input winds are used in operational fire spread prediction. This is a reflection of the both the available forecast and observed data from automatic weather station (AWS), and the difficulty in recording higher level winds as part of experimental fires used to generate the empirical rate of spread functions used in most operational spread models.

Accurate measurements of wind with height and mapping of ember and smoke trajectories is need in order to develop robust defendable plume and ember transport model.

As a plume develops it draws winds down from aloft into its base. Depending on the strength and direction of these winds, the resulting fire behaviour can vary greatly from those expected using 10 m forecast or AWS data. A realistic plume model and accurate vertical wind data may allow equivalent 10 m wind speeds to be determined from upper level winds as plumes develop.

A plume can significantly alter surface level winds around a fire, convective indraughts draw air into the base of a plume affecting the spread rate and direction of surrounding spotfires. A large plume can effectively act as a barrier to ambient wind by entraining it, thus shadowing the areas down wind. It may be possible to incorporate some of these behaviours into PHOENIX by means of a plume model.

A significant amount of work has been carried out in recent years by researchers looking at convective flows around wildfires using coupled atmospheric models (FIRETEC, WRF Fire) and while the work has and continues to provided valuable insights into atmospheric interactions with bushfires, the computational overheads of these models constrain their use to the research domain as computation time is orders of magnitude greater than real time and are also limited in a spatial extents, (generally < 1 square km) due to high input data resolution and temporal resolution. In an operational bushfire prediction context a fire will have probably gone out long before the prediction is complete.

A review of existing operational plume models was conducted and revealed very little was adoptable by the PHOENIX model due to a range of issues including:

- Applicability and scalability in the case of chimney stack base dispersal models, due to column interaction and movement.
- Complexity and performance constraints of running coupled atmospheric/weather based models
- Issues with incorporating moving and variable heat sources

Coupling PHOENIX to an atmospheric model at a suitable scale would result in significant performance overheads and chimney stack based models were too simplistic to accurately model the dynamic nature of bushfire heat emissions at the large bushfire scale.

With limited data available for model development and validation an exploratory green fields approach was taken to developing the plume model. Discussions with Dr Brain Potter (UDSA For. Serv., Pacific NW Research Station) were conducted to identify some broad concepts that would need to be incorporated in order to realistically capture plume dynamics which identified the following as important to the accurate representation of a bushfires plume:

- Represent plume activity around a fires perimeter, not just a single 'head' fire plume model. A single plume model fails in the case of large complex fires which can have several active fire fronts and multiple spot fires each generating independent plumes;
- React to changes in wind speed and direction, temperature and relative humidity as the plume rises through the upper atmosphere;
- Capture plume acceleration/deceleration rates;
- Incorporate cooling due to entrainment/mixing;
- Incorporate adiabatic cooling;
- Incorporate latent heat flux due to condensation;

• Model small plumes equally as well as large plumes i.e. scale well.

The model described in this document represents a work in progress, a significant effort is still required to incorporate and validate key elements described above, but results to date are promising.

## <span id="page-7-0"></span>**The Plume Model**

The initial objective for incorporating a plume model into PHOENIX is to allow ember transport winds to be determined by interrogating upper level winds. A simple bubble is used to represent the volume of heated air released from the modelled convective centres in PHOENIX and acts as a tracer for the plume that will form above. As the bubble rises it will be used as the sampling mechanism to determine the ember transport wind speed and direction. Once determined, the terminal velocities of embers in conjunction the plume vertical velocities will be used to calculate ember launch heights.

## <span id="page-7-1"></span>**Vertical atmosphere**

Observation data for plume model development is extremely difficult to obtain. Suitable direct observations are currently limited to weather balloons; however their coarse spatial and temporal resolution (1 or 2 launches a day from a very limited number of locations (2 in Victoria) severely limit the use of this dataset.

Numerical weather models (NWP) can provide a rich picture of the upper atmosphere, but to date NWP data available has come in the form of forecast data which has struggled to match observations at a level that would allow a robust model to be developed (see Chong et al., 2012 for details). This is particularly evident for wind speeds affecting the case study fire areas being considered as part of this project.

For these reasons, incorporating the affects of changes in temperature, relative humidity, wind speed and direction to plume rise will be attempted at a later date as suitable data for model development and validation becomes available.

In order to focus on the vertical elements of a plumes development, a uniformly mixed atmosphere has been assumed with the environmental lapse rate (6.5 $^{\circ}$ C drop every 1000 m) assumed.

Again, the availability of accurate observed or reconstructed upper level weather data will be the biggest challenge here, without it, accurate plume model development, calibration and validation will be difficult.

#### <span id="page-7-2"></span>**Initialisation**

A representative plume bubble is initialised based on the location, size and strength of each convective centre currently modelled in PHOENIX. These centres represent the areas of convective influence on the ground that surround the base of a plume. In the case of a regular elliptical fire shape this can be defined as the minimum bounding extent containing the hottest 25% of the perimeter (head fire), extended by 110% to capture the area of in draught flows around a plume's base which extend past the burning area.

Plumes are observed to have an almost wine-glass shape, tilted where wind speeds are strong. Air and smoke is drawn in at the base often at quite some distance from the burning area, narrowing above the fire then expanding out as it rises.

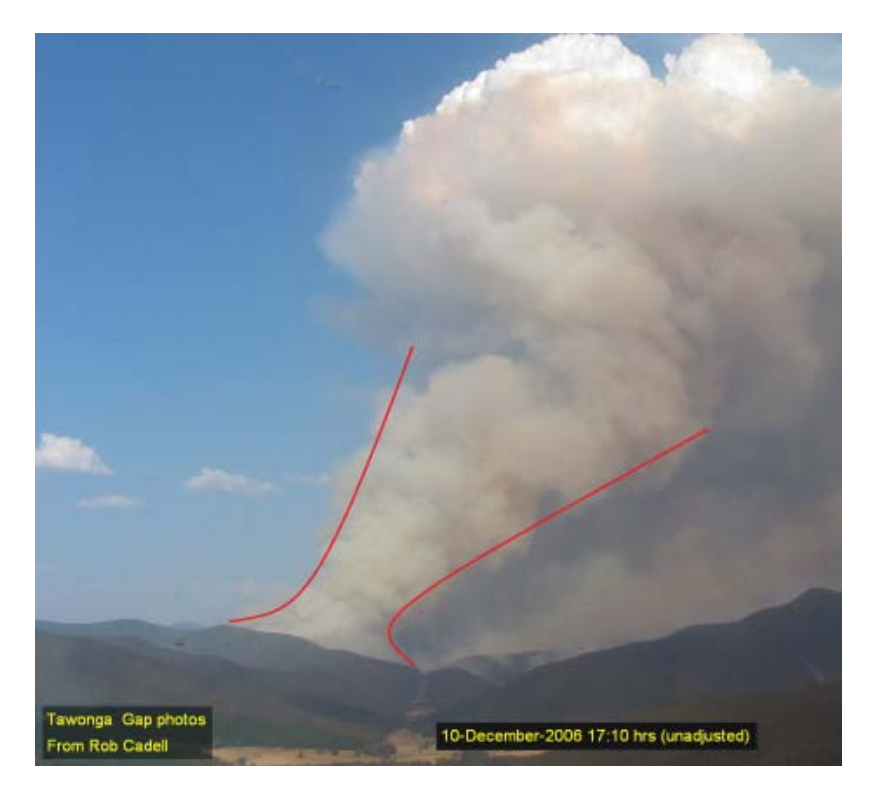

**Figure 3. Classical plume shape showing a wide base narrowing to a convergence zone before expanding out with altitude. (Source: R. Cadell, DSE)**

Plume bubbles are initialised with the radius of narrowest part of a plume where the hot gasses converge above the flaming zone. This is assumed to be 50% of a convective centres effective radius. Initial temperature is determined using Van Wagner's function for estimating convection temperatures above low intensity forest fires (Van Wagner 1975) at a height of 60 m. Plume bubbles are launched at their source convective centres centroid at ground level at the end of each simulation time step.

#### <span id="page-8-0"></span>**Cooling**

Two forms of cooling are incorporated into the plume model, cooling due to the mixing of ambient air into the plume and an adiabatic lapse rate. Diffusion is not considered at this time. Temperature rises due to the latent heat of condensation of moisture with the plume is not included at this stage but it has been identified as a significant contributor to plume rise (Potter 2012).

#### <span id="page-8-1"></span>**Laps Rate**

A bubble's cooling rate is assumed to follow the dry adiabatic lapse rate of 9.8<sup>o</sup>C per 1,000 m. The environmental lapse rate (ELR) of 6.49°C per 1,000 m is assumed for the surrounding atmosphere. The effect of the different lapse rates becomes significant once a bubbles temperature reaches ambient, at which time a bubble will become cooler than the surrounding atmosphere as it continues rising, begin decelerating and eventually descend.

#### <span id="page-9-0"></span>**Entrainment**

The entrainment of the surrounding atmosphere into a plume is considered the most significant of the cooling mechanism. The two most significant factors in determining this rate are assumed to be the temperature difference between the plume and the surrounding atmosphere and the perimeter to area ratio at that point. In the case of the plume bubbles, the perimeter to area ratio is replaced by the surface area to volume ratio.

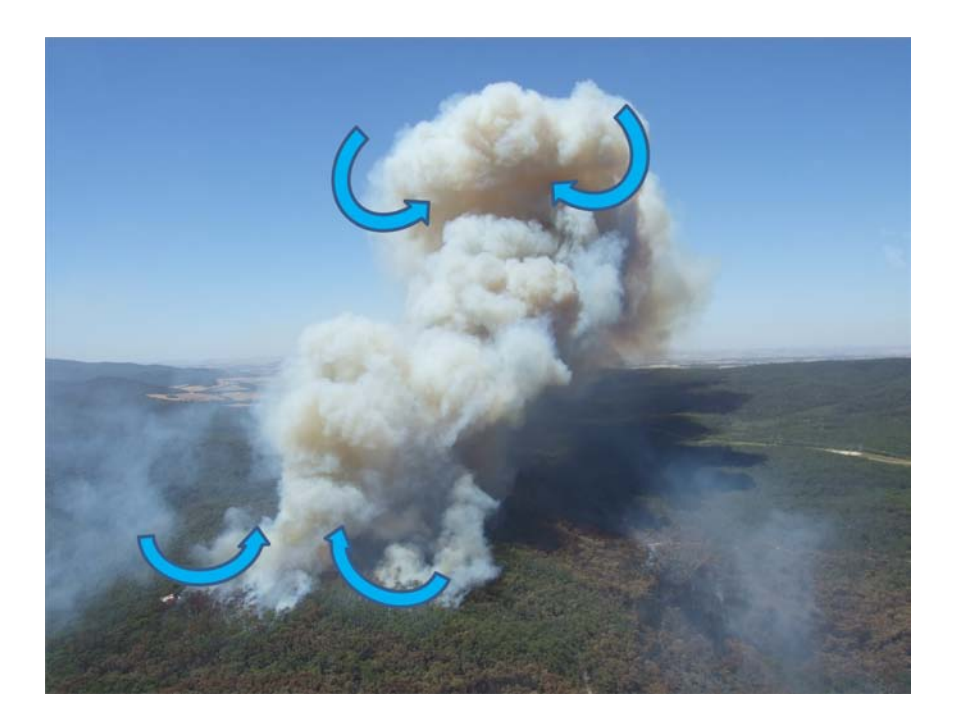

#### **Figure 4. Entrainment cooling flows represented by blue arrows**

The higher the temperature difference between the plume and ambient air, the more vigorous the mixing process is assumed to be on the plume boundary. The temperature mixing factor  $T_f$  is simply expressed as the difference between the bubble temperature  $T_b$  and ambient temperature  $T_a$ .

$$
T_f = T_b - T_a
$$

The volume of a plume bubble is assumed to be indicative of a plume's volume at a corresponding height.

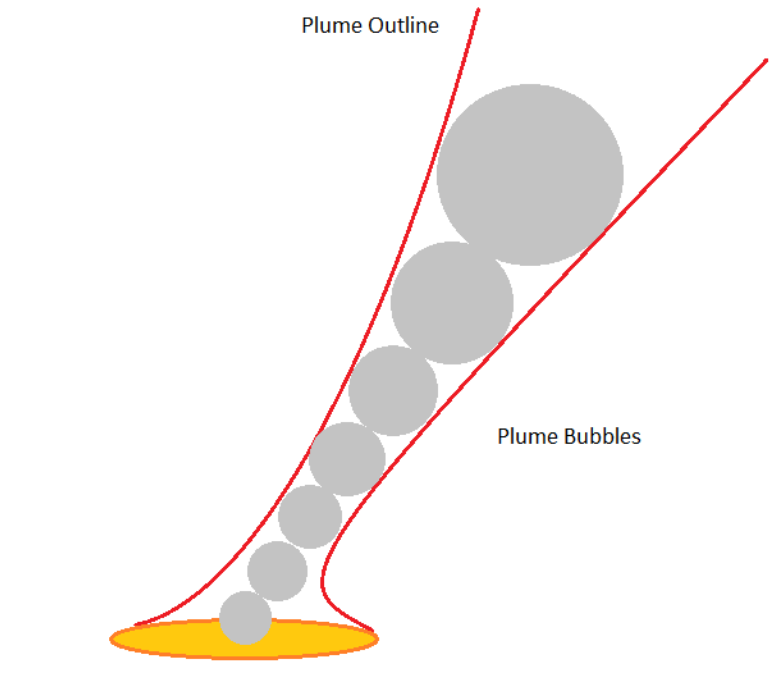

**Convective Heat Center** 

#### **Figure 5. Plume bubble diameters are assumed to represent the actual plume diameter at the same height.**

The entrainment cooling factor of a bubble  $E_{cf}$  is assumed to be inversely proportional to its surface area to volume ratio  $R_{sav}$ . A smaller bubble will cool more rapidly than a larger bubble at the same starting temperature difference.

$$
E_{cf}=10\,\times (R_{sav})^{0.4}
$$

A plume bubble's temperature drop  $T_d$  is calculated as <sup>o</sup>C per minute

$$
T_d=T_f\times 0.6\,\times E_{cf}
$$

#### <span id="page-10-0"></span>**Acceleration**

It is assumed that plume flows 'generally', accelerate as they approach and enter the base of a plume and continue accelerating as they approach the convergence zone (narrowest part) of a plume. After which they gradually decelerate until they stop climbing (peak height) and start to descend.

Acceleration  $A_b$  ( $m/s^2$ ) in the case of a plume bubble is modelled as a function of bubble density  $D_b$ relative to air density  $D_a$  at the corresponding.

$$
A_b = \frac{9.8 \times (D_a - D_b)}{D_a}
$$

#### <span id="page-11-0"></span>**Terminal Velocity**

Simply applying unconstrained acceleration to a plume bubble is not realistic, in the absence of a limiting factor bubbles will continue at their maximum speed due to conservation of momentum. Cooling factors will eventually result in deceleration but not at a rate that would account for the flows velocity after the initial acceleration period.

To capture this limiting factor, a terminal velocity is introduced to capture the drag elements that a rising mass or air would experience. It is assumed the bubble will experience unconstrained acceleration until it hits its terminal velocity. It is anticipated that this function will be replaced by a more dynamic drag function to allow actual velocity to be calculated as a bubble rises.

Bubble lift  $L_b$  (kg) is calculated as a function of its volume  $V_b$  and relative density  $D_a - D_b$ 

$$
L_b = V_b \times (D_a - D_b)
$$

Bubble vertical velocity  $(V, m/s)$  is then calculated using the formula below with a drag co efficient  $C_d$  of 0.5, the bubble cross sectional area  $A_\times$  and ambient air density $D_a$ .

$$
V = 0.25 \times \left(\frac{L_b \times 9.8}{C_d \times A_{\times} \times D_a}\right)^5
$$

Note the 0.25 value is a scaling factor used to calibrate the plume rise rate against observations in the development of the model.

#### <span id="page-11-1"></span>**Expansion**

Plumes increase in size as they rise due to ambient air entrainment, the change in bubble volume  $V_b$ to reflect this is modelled as the square of the bubbles temperature change ratio in Kelvin, with  $T_n$ being the previous bubble temperature and  $T_c$  the current bubble temperature.

$$
V_b = V_b \times \left(\frac{T_p}{T_c}\right)^2
$$

#### <span id="page-11-2"></span>**Time step scaling (dynamic time steps)**

Processing and rendering plume bubbles quickly becomes unmanageable with a fixed time step. PHOENIX incorporates spotting which can quickly generate hundreds of independent fires which can all produce their own plumes. Small plumes require a finer time step to capture rapid cooling rates compared to larger, slower cooling plumes which makes using a fixed time step problematic. With bubbles being relaunched at every time step for significant convective centres, and their trajectories recorded, processing time, computer memory use and graphical rendering of the plume become a major limitation.

Several methods were evaluated to reduce the time steps required to model bubble trajectories to reduce this overhead. The most successful was to set the time step to coincide with 20 evenly spaced intervals along the bubbles vertical travel distance.

This vertical travel distance or maximum height was found to be strongly correlated to the bubbles initial volume to surface area ratio. The variable time step is set as the time required to rise 1/20 of this maximum height given a bubbles current vertical velocity and acceleration.

Results compared favourably to fixed one minute time steps whilst significantly reducing processing requirements. Dynamics of smaller, faster cooling plumes are captured, as are larger slower cooling plumes as the time step is proportional to the plumes maximum height which reflects the rate of change of plume temperatures.

## <span id="page-12-0"></span>**Plume angle**

There are many factors that affect a plumes angle such as plume buoyancy, the fires spread rate relative to wind speed and upper level wind speeds. For this generalized plume implementation surface (10 m) wind speed and direction is used for horizontal bubble transport/deflection of the plume.

## <span id="page-12-1"></span>**Validation**

PHOENIX is currently a surface spread model with no atmospheric coupling. In order to achieve the correct spatial distribution of heat, PHOENIX must initially match the progression the fire accurately. This is achieved by 'fitting' a weather stream to ensure the modelled fire adequately matches the mapped surface spread to ensure a comparable heat distribution. Only the wind direction and weather timing has been adjusted in these validation cases. Timings are adjusted based on the distance and direction of the head of the fire to the AWS location used for the observations data.

BOM Radar data is currently the only reliable data suitable for calibration and validation of the plume model. With the fires of 7 Feb 2009 in Victoria being the best documented in terms of surface spread. Unfortunately the most relevant radar installation failed for a period of approximately 4 hours (14:30 – 18:20) which was the period of the major run for the two largest fires of the day. The 'available' Radar scan line data has been animated in GoogleEarth and used to visually calibrate and validate the plume model.

Bushfire dynamics are extremely complex with atmospheric coupling becoming significant as fires increase in size and heat output. Data required to develop and validate models that capture these dynamics is extremely limited, even more so for large bushfires. The primary focus on large, destructive fires is protection of life and property, the collection of scientific data suitable for model development and validation is not a priority it these cases and would likely interfere. The availability of quality data is the biggest limitation to the development of a robust plume model in Phoenix.

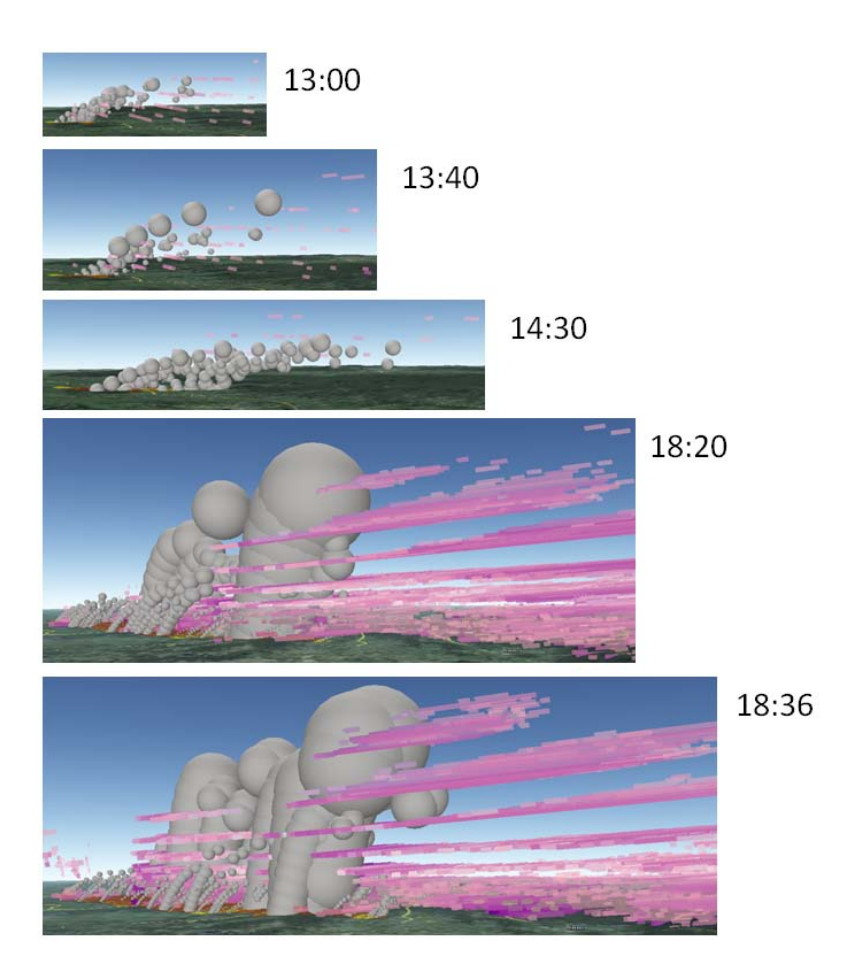

**Figure 6. South-easterly run of the Kilmore fire showing modelled plume bubbles as white spheres compared to radar reflectance scans indicating smoke location and density in pink.**

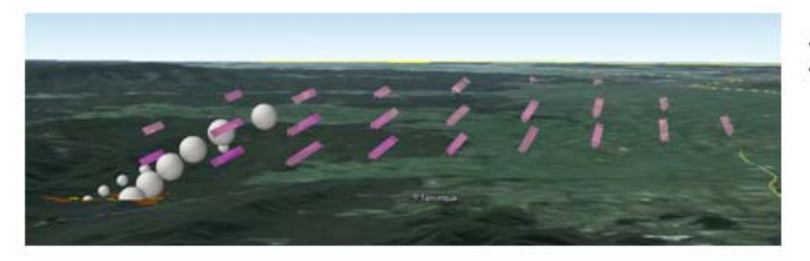

12:40

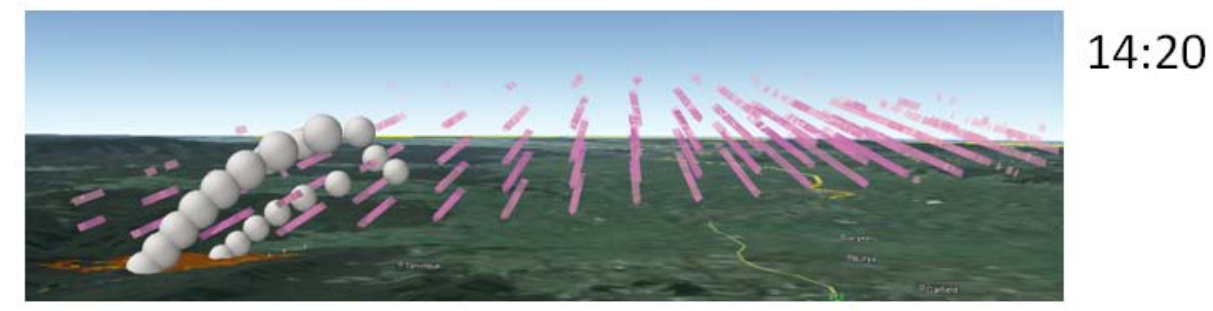

**Figure 7. Two comparison images of the Bunyip Ridge fire in its initial 2 hours after breaking out. Post wind change comparisons are not possible as the smoke from the Kilmore Fire obscures the plume.**

## $19:30$

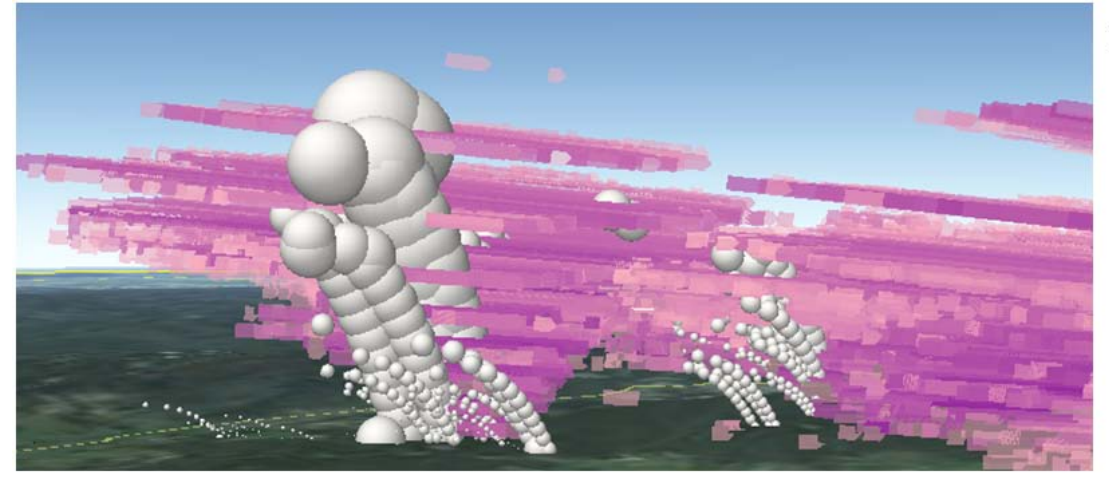

**Figure 8. Murrindindi fire comparison shortly after the wind change. Smoke on the far right is form the Kilmore fire.**

## <span id="page-14-0"></span>**Conclusions**

Whilst the PHOENIX plume model shows promising results it is important to recognise its underlying functions are based on a simplified upper atmosphere and fitted to events of a single day. The biggest challenges to validating and improving the model are the availability of accurate:

- surface and upper atmospheric data
- fire progression reconstructions
- observations of plume development and dynamics

Collating and processing these datasets is a complex and time consuming exercise with little in the ways of standards or tools to guarantee consistency. Given these limitations, any coupling of the plumes modelled in PHOENIX 4.0 with other fire spread mechanism within PHOENIX is not supported. The current implementation in PHOENIX 4.0 should be used for indicative purposes only.

For the FIRE-DST case-studies undertaken for the Bushfire CRC, retrospectively generated forecast grids supplied by the BOM provide an amazing insight into upper atmospheric weather patterns of these severe fire weather days. However, they exhibit significant biases, especially in wind speed, which extend from surface to higher levels limiting their use in plume model development and validation (see Chong et al 2012 for details).

Apart from the Victorian fires of the  $7<sup>th</sup>$  February 2009, case study fire progression reconstructions are highly stylised and lack sufficient detail to be confident of the fires location and propagation mechanisms (spotting VS surface) at particular times.

Reliable radar data for validating plume dynamics is limited to only a few locations nationally and processing this proprietary data into a form usable for validation requires specialist tools and skills to be developed.

Literature on plume dynamics of large bushfires show that to date, studies have been largely theoretical or limited by scale in the case of coupled atmospheric modelling. This has restricted the option of adopting 'readily available' models for plume modelling within PHOENIX. The literature

however, reveals an increasing recognition of the importance of convective plumes and atmospheric coupling on fire spread and in particular the spotting phenomenon.

#### **References**

- Chong, D., Tolhurst, K. and Duff, T. (2012). "Incorporating vertical winds into PHOENIX RapidFire's ember dispersal model". Technical Report, Bushfire CRC/University of Melbourne.
- Potter, B. E. (2012). "Atmospheric interactions with wildland fire behaviour II. Plume and vortex dynamics." International Journal of Wildland Fire **21**(7): 802-817.
- Van Wagner, C. E. (1975). "Convection temperatures above low intensity forest fires. Can. For. Serv. Bi-mon. Res. Notes." Can. For. Serv. Bi-mon. Res. Notes **31**(2): 21.

## <span id="page-16-0"></span>**Appendix 1**

```
Public Class Bubble
         'Bubble implementation of a covective plume
         Implements IComparable(Of Bubble)
 Private colHistory As New List(Of BubbleState)
 Private pState As BubbleState
         Private dblDensity As Double 'kg/m3
         Private dblDragCoeff As Double
         Private pSpotForecast As SpotForecast
         Private blnExclude As Boolean = False
         Private dblMinutes As Double
         Private blnDisplay As Boolean = False
         Public Sub New(ByVal CurrentTime As Date, ByVal Temperature As Double, ByVal Radius As Double, 
ByVal Elevation As Double, ByVal X As Double, ByVal Y As Double, ByVal Weather As SpotForecast)
            Dim pWeather As WeatherData
             pSpotForecast = Weather
             pWeather = pSpotForecast.Weather(CurrentTime, 0)
             'create new bubble state and add to collection
             pState = New BubbleState(X, Y, Elevation, Radius, CurrentTime, Temperature, 0.1) 'start 
with small vertical velocity
             colHistory.Add(pState.Clone)
         End Sub
         Public Property Display As Boolean
             Get
                 Return blnDisplay
             End Get
             Set(value As Boolean)
                 blnDisplay = value
             End Set
         End Property
         Public Function Merge(ByVal Bubble As Bubble) As Boolean
             'returns true if bubbles merged
             Dim dblTotalVolume As Double
             If Not WillMerge(Bubble) Then Return False
             'merge bubble properties
             dblTotalVolume = Me.State.Volume + Bubble.State.Volume
             'calculate volume weighted bubble temperature
            Me. State. Temperature = ((Me.State.Temperature * Me.State.Volume) + (Me.State. Temperature *Bubble.State.Volume)) / dblTotalVolume
             Me.State.Volume = dblTotalVolume
             Me.colHistory.AddRange(Bubble.colHistory)
             Return True
         End Function
         Private Function WillMerge(ByVal Bubble As Bubble) As Boolean
            Dim dblCentersDistance As Double
             'Return False
             dblCentersDistance = Me.State.Location.Distance(Bubble.State.Location)
             If dblCentersDistance < Me.State.Radius + Bubble.State.Radius Then
                 Return True
             Else
                 Return False
             End If
         End Function
         Property State As BubbleState
             Get
                 Return pState
             End Get
             Set(value As BubbleState)
```

```
 pState = value
             End Set
         End Property
         ReadOnly Property History() As List(Of BubbleState)
             Get
                 Return colHistory
             End Get
         End Property
         Public Function MaxHeight(VolumeToSurfaceArea As Double) As Double
             'Approximation of maximum plume height based on surface area to volume ratio, needs to 
incorporate temperature in the future
              ' coefficients
             Const a As Double = -18108.8075045193
             Const b As Double = 6423.57301037272
             Const c As Double = 0.109667927227212
             Const d As Double = 17.7860120628726
             'reduce by .6 to approximate lowest temperature values
             VolumeToSurfaceArea = VolumeToSurfaceArea * 0.6
             Return a + b * Math.Log(c * VolumeToSurfaceArea + d)
         End Function
         Public Sub TimeStep(ByVal TargetTime As Date)
             'model bubble rise to the supplie time
             Dim dbltimestep As Double
 Dim dblVolSA As Double = pState.Volume / pState.SurfaceArea
 Dim dblTemp As Double = pState.Temperature
             Dim dblResolutionTimeStep As Double
             Dim dblMaxHeight As Double
             If pState.Height > 20000 Then Exit Sub 'don't perform any convection modelling above 20km 
ceiling
             If blnExclude Then Exit Sub
             'approximate max height
             dblMaxHeight = MaxHeight(pState.Volume / pState.SurfaceArea)
             Do
                 If colHistory.Count < 2 Then 'first time steps, make it small to initialise 
acceleration
                     dblResolutionTimeStep = 0.2
                 Else
                      'calculate time step to cover sample distance
                     dblResolutionTimeStep = pState.TimeStep(dblMaxHeight / 20) 'sample distance based 
on approximate max height, 20 sample points
                 End If
                 'dblResolutionTimeStep = 0.1
                 'calculate remaining timestep
                 dbltimestep = TargetTime.Subtract(pState.CurrentAt).TotalMinutes
                 If dbltimestep < dblResolutionTimeStep Then
                     dblResolutionTimeStep = dbltimestep
                 End If
                 'perform timestep
                Me. Increment(dblResolutionTimeStep)
                 colHistory.Add(pState.Clone) 'add new state to history
                 If pState.VerticalVelocity <= 1 AndAlso pState.CurrentAcceleration <= 0.1 Then
                     blnExclude = True
                 ElseIf pState.Height > 20000 Then 'do not go above 20 km
                    blnExclude = True End If
```
Loop Until pState.CurrentAt = TargetTime Or blnExclude 'model until end of time or when bubble stops rising and has been excluded

End Sub

```
 Private Sub Increment(ByVal Minutes As Double)
             'model bubble movement for duration
             Dim dblAirTemperature, dblHorizontalDistance As Double
            Dim pWeather As WeatherData
             pWeather = pSpotForecast.Weather(Me.State.CurrentAt, 0)
 dblAirTemperature = pWeather.Temperature - (0.0065 * pState.Height) 'caluclate air 
temperature at balloon altitude using environmental laps rate
             'update bubble state
             pState.Update(dblAirTemperature, Minutes)
             pState.HorizontalVelocity = pWeather.WindSpeed / 3.6 'convert to m/s
             dblHorizontalDistance = pWeather.WindSpeed * 1000 * (Minutes / 60) 'horizontal distance 
travelled in m
             'calculate new location based on wind speed and direction
             pState.Location = pState.Location.ResultingPoint(dblHorizontalDistance, 
pWeather.WindDirection)
         End Sub
         Public Function CompareTo(other As Bubble) As Integer Implements System.IComparable(Of
Bubble).CompareTo
             'reverse sort in decending order
             If Me.pState.Radius > other.pState.Radius Then
                 Return -1
             ElseIf Me.pState.Radius < other.pState.Radius Then
                 Return 1
             Else
                 Return 0
             End If
```
End Function

End Class

## **Appendix 2**

```
Public Class BubbleState
         'Captures a bubbles current state and manages transition to next time increment
         Private dblX, dblY, dblHeight, dblRadius As Double
         Private dblVerticalVelocity, dblHorizontalVelocity As Double 'm/s
         Private dblCurrentAcceleration As Double 'm/s
         Private dblCurrentTerminalVelocity As Double 'm/s
         Private dblTemperature As Double 'C
         Private dtCurrentAt As Date
         Private dblMinutes As Double
         Public dblMaxVerticalVelocity As Double
         Public Sub New(ByVal X As Double, ByVal Y As Double, ByVal Height As Double, ByVal Radius As
Double, ByVal CurrentAt As Date, ByVal Temperature As Double, ByVal VerticalVelocity As Double)
            db1X = XdblY = Y dblHeight = Height
             dblRadius = Radius
             dblTemperature = Temperature
             dtCurrentAt = CurrentAt
             dblVerticalVelocity = VerticalVelocity
         End Sub
         Public Function TimeStep(ByVal SampleDistance As Double) As Double
             'determine the next time step required to meet the distance increment
             Dim dblATimeStep As Double
             If Me.CurrentAcceleration > 0 Then
 dblATimeStep = (-Me.VerticalVelocity + Math.Sqrt(Me.VerticalVelocity ^ 2 - 4 * 0.5 * 
Me.CurrentAcceleration * -SampleDistance)) / (2 * 0.5 * Me.CurrentAcceleration)
             Else
                 dblATimeStep = SampleDistance / Me.VerticalVelocity
             End If
             Return dblATimeStep / 60 ' convert to minutes
         End Function
         Property Temperature As Double
             Get
                 Return dblTemperature
             End Get
             Set(value As Double)
                \deltadblTemperature = value
             End Set
         End Property
         Property Location As MapPoint
             Get
                 Return New MapPoint(X, Y)
             End Get
             Set(value As MapPoint)
                db1X = value.X dblY = value.Y
             End Set
         End Property
         Property VerticalVelocity As Double 'm/s
            Get
                 Return dblVerticalVelocity
             End Get
             Set(value As Double)
                 dblVerticalVelocity = value
             End Set
         End Property
         ReadOnly Property CurrentTerminalVelocity As Double 'm/s
             Get
                 Return dblCurrentTerminalVelocity
             End Get
         End Property
         ReadOnly Property CurrentAcceleration As Double 'm/s2
             Get
                 Return dblCurrentAcceleration
             End Get
         End Property
         Property HorizontalVelocity As Double 'm/s
```

```
 Get
                 Return dblHorizontalVelocity
             End Get
             Set(value As Double)
                 dblHorizontalVelocity = value
             End Set
         End Property
         Property X As Double
            Get
                 Return dblX
             End Get
             Set(value As Double)
                db1X = value End Set
         End Property
         Property Y As Double
             Get
                 Return dblY
             End Get
             Set(value As Double)
                dblY = value End Set
         End Property
         Property Height As Double
             Get
                 Return dblHeight
             End Get
             Set(value As Double)
                dblHeight = value
             End Set
         End Property
         Public Property Volume As Double
             Get
                Return (4 / 3) * Math.PI * Me.Radius ~ 3 End Get
             Set(value As Double)
                 dblRadius = VolumeToRadius(value)
             End Set
         End Property
         Public ReadOnly Property SurfaceArea As Double
             Get
                 Return 4 * Math.PI * Me.Radius ^ 2
             End Get
         End Property
         Private Function VolumeToRadius(ByVal Volume As Double) As Double
            Return ((3 * Volume) / (4 * Math.PI)) ^ (1 / 3) End Function
         Property Radius As Double
             Get
                 Return dblRadius
             End Get
             Set(value As Double)
                、<br>dblRadius = value
             End Set
         End Property
         Property CurrentAt As Date
             Get
                 Return dtCurrentAt
             End Get
             Set(value As Date)
                \detdtCurrentAt = value
             End Set
         End Property
         Private Function TerminalVelocity(ByVal AirTemperature As Double) As Double
              'calculates bubble terminal velocity based on difference in air density.
              'and bubble cross sectional area
             'bigger bubbles should have more drag but ^3 volume relationship to radius should 
compensate in terms of lift.
             Dim dblVelocity As Double
```

```
 Dim dblAirDensity, dblBubbleDensity As Double
             Dim dblAirPressure As Double
             Dim dblDragCoefficient, dblCrossArea As Double
             'calculate air pressure and temperature at bubble height
             dblAirPressure = 1000 * WeatherData.AltitudePressureKpa(Me.Height) 'pressure in pa
             'calculate densities in kg/m3
             dblAirDensity = dblAirPressure / (287.05 * (AirTemperature + 273.15))
            dblBubbleDensity = dblAirPressure / (287.05 * (Me.Temperature + 273.15)) Dim dblLift As Double = Me.Volume * (dblAirDensity - dblBubbleDensity)
             dblLift = Math.Max(dblLift, 0) 'fence at positive lift.
             dblDragCoefficient = 0.5
            dblCrossArea = Math.PI * Me.Radius ~ 2 dblVelocity = Math.Sqrt(dblLift * 9.8 / (0.5 * dblDragCoefficient * dblCrossArea * 
dblAirDensity)) / 4 'reduce by a factor of 4 to keep below 200 km/h
             Return dblVelocity
         End Function
         Private Function Acceleration(ByVal BubbleTemperature As Double, ByVal AirTemperature As
Double, ByVal Altitude As Double) As Double
              'returns acceleration in m/s^2
             Dim dblAccleration As Double
             Dim dblAirDensity, dblBubbleDensity As Double
             Dim dblAirPressure As Double
             'calculate air pressure and temperature at bubble height
            dblAirPressure = 1000 * WeatherData.AltitudePressureKpa(Altitude) 'pressure in pa
             'calculate densities
             dblAirDensity = dblAirPressure / (287.05 * (AirTemperature + 273.15))
             dblBubbleDensity = dblAirPressure / (287.05 * (BubbleTemperature + 273.15))
             dblAccleration = 9.8 * (dblAirDensity - dblBubbleDensity) / dblAirDensity
             Return dblAccleration
         End Function
         Public Function Update(ByVal AirTemperature As Double, ByVal Minutes As Double) As Boolean
             'calculates the bubble temperature drop for a given time
             Dim dblCoolingFactor, dblTemperatureDrop As Double
             Dim dblTempDiff As Double
             Dim dblDistance As Double
             Dim dblNewVelocity As Double
             Dim dblInitialTemperature As Double
             Dim dblAcceleration As Double
             'increment total minutes
             dblMinutes += Minutes
             dblInitialTemperature = Me.Temperature
             'set current acceleration
            dblAcceleration = Acceleration(Me.Temperature, AirTemperature, Me.Height)
             'calculate new velocity based on acceleration, ignoring drag
            dblNewVelocity = (Me.VerticalVelocity + (Me.VerticalVelocity + (dblAcceleration * (Minutes
* 60))) / 2
             'set current terminal velocity
            dblCurrentTerminalVelocity = Me.TerminalVelocity(AirTemperature) 'limit bubble assent rate to terminal velocity
            If dblNewVelocity > Me. CurrentTerminalVelocity Then
                dblNewVelocity = Me. CurrentTerminalVelocity
             End If
```

```
 dblMaxVerticalVelocity = Max(dblMaxVerticalVelocity, dblNewVelocity)
             'calculate temperature difference
             dblTempDiff = Me.Temperature - AirTemperature
             '1 minute entrainment factor, larger bubbles take longer to cool due to surface area to 
volume ratio
             'Ambient air takes longer to mix in
            dblCoolingFactor = 10 * (Me.SurfaceArea / Me.Volume) ~ 0.4 'assume 60% change in temperature difference per minute
            dblTemperatureDrop = dblTempDiff * 0.6 * dblCoolingFactor * Minutes
             If dblTemperatureDrop >= dblTempDiff Then
                 'drop due to entrainment/mixing cannot go below air temperature, set bubble 
temperature to air temperature
                Me. Temperature = AirTemperature
             Else
                 Me.Temperature = (Me.Temperature + (Me.Temperature - dblTemperatureDrop)) / 2
             End If
             'update current accleration based on change in velocity
             dblCurrentAcceleration = (dblNewVelocity - Me.VerticalVelocity) / (Minutes * 60)
            Me.VerticalVelocity = dblNewVelocity
             'update state for height change
            dblDistance = Me.VerticalVelocity * (Minutes * 60)
            Me.Height = Me.Height + db1Distance Me.Temperature -= dblDistance * 0.01 'apply environmental lapse rate to baloon temperature
             'recalculate volume, assume inversely porprotional to temperature drop
            Me.Volume = Me.Volume * ((dblInitialTemperature + 273.15) / (Me.Temperature + 273.15)) ^ 2
            Me.CurrentAt = Me.CurrentAt.AddMinutes(Minutes)
         End Function
         Public Function Clone() As BubbleState
            Return New BubbleState(Me.X, Me.Y, Me.Height, Me.Radius, Me.CurrentAt, Me.Temperature,
Me.VerticalVelocity)
         End Function
```
End Class